### Abschlussbericht

Einführung in Python

Gruppe: 1 Autoren: Thomas Merkel (19868) David Höss (19182) Stefan Bisinger (19227)

Letzte Änderung: Montag, 24. Januar 2011

Thomas Merkel **Abschlussbericht** 

# Inhaltsverzeichnis

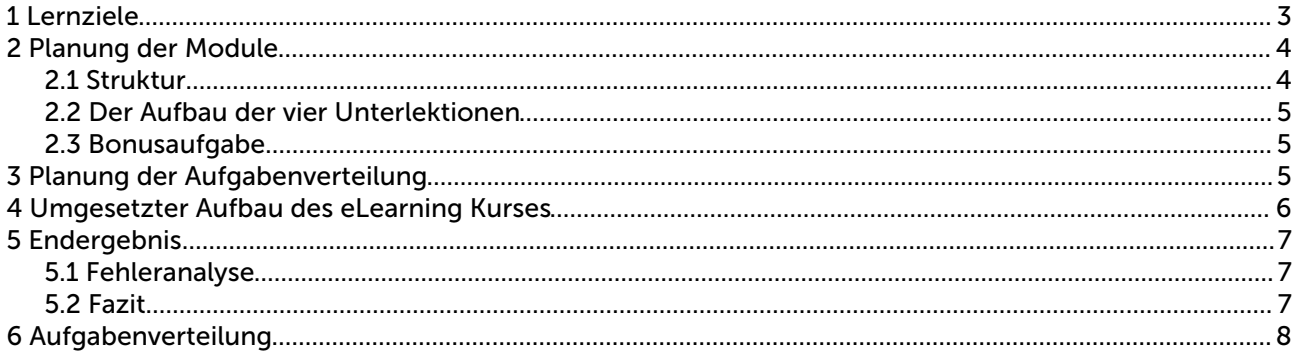

Abschlussbericht

### 1 Lernziele

Für den eLearning Kurs "Einführung in Python" werden folgende Lernziele verfolgt. Zum einen soll dem Lernenden die Programmiersprache Python näher gebracht werden.

Der Lernende soll den Stoff des Kurses nicht nur auswendig lernen, sondern diesen auch verstehen und anwenden. Hierzu soll der Lernende ein Projekt – Programmierung einer MP3 Verwaltung – umsetzen.

Damit der Lernende eine gute Einführung in Python erhält wird zu beginn des Kurses ein Pfichttermin festgelegt. Dies soll alle Teilnehmer auf ein technisches Niveau bringen um somit am eLearning Kurs teilzunehmen.

Thomas Merkel **Abschlussbericht** 

### 2 Planung der Module

#### *2.1 Struktur*

- 1. Vorbereitung
	- 1. Installation von Python unter Windows
	- 2. Installation von Python unter Linux
- 2. Einführung
	- 1. Python Grundlagen
		- 1. Lektion: Listen, Tulpen, Dictionaries usw.
		- 2. Präsenstermin
	- 2. Test zur Selbstkontrolle
	- 3. Aufgabe 1
- 3. Python Shell Scripting Grundlagen
	- 1. Lektion: Shell Scripting
- 4. Optional: OOP
	- 1. Lektion: Klassen und Vererbung in Python
	- 2. Aufgabe 2
- 5. Projekt: Verwaltung von Mp3 Dateien Struktur
	- 1. Dateizugrife
	- 2. Inhalt von Dateien Auslesen
		- 1. Lektion: Id3 Tag
	- 3. Datenbankzugrife
		- 1. Lektion: sqlite
	- 4. Webinterface
		- 1. WSGIServer mit fup

#### *2.2 Der Aufbau der vier Unterlektionen*

- Lektion
	- Die Information wird in Form von Schrift und Bildern übermittelt.
- Video Tutorial
	- Der Inhalt der Lektion wird Audiovisuell wiederholt.
- Test zur Selbstkontrolle
- Teilaufgabe des Projektes
	- Abgabe der Aufgabe zur Kontrolle

#### *2.3 Bonusaufgabe*

- Abgleichen der lokalen Suchergebnisse mit einer Online Datenbank und unbekannte Titel markieren.
- Alben auf Vollständigkeit überprüfen

### 3 Planung der Aufgabenverteilung

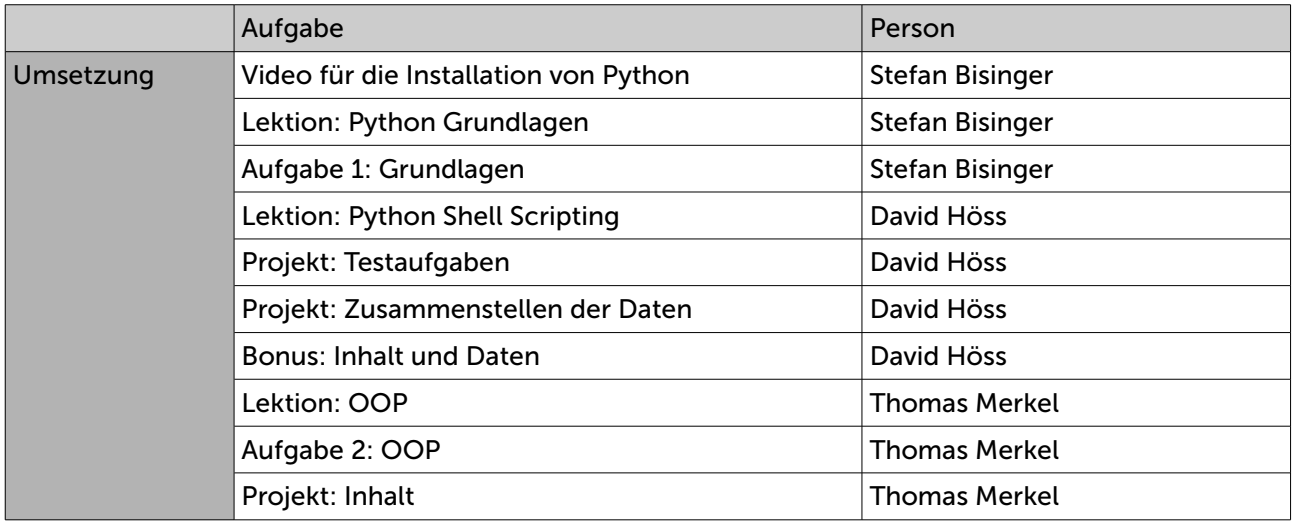

## 4 Umgesetzter Aufbau des eLearning Kurses

- 1. Vorbereitung
	- 1. Installation unter Linux
	- 2. Installation unter Windows
- 2. Einführung
	- 1. Erste Schritte
	- 2. Spezielle Datentypen
	- 3. Funktionen
	- 4. Module
- 3. Objektorientierte Programmierung (Optional)
	- 1. Grundlagen von Objektorientierter Programmierung
	- 2. Aufbau einer Klasse in Python
	- 3. Private Methoden und Attribute
	- 4. get-Methoden, set-Methoden
	- 5. Statische Methoden
- 4. Python Shell Scripting
	- 1. Grundlagen von Shell Scripting
	- 2. Einsatz von Shell Scripting
	- 3. Modulüberblick
- 5. Projektaufgabe
	- 1. Aufgabenstellung
	- 2. Tipps und Hinweise
	- 3. Bonusaufabe

# 5 Endergebnis

Die Einführung in Python hat die geplante Größe weit überschritten und das Projekt ist, was die benötigten Zusatzinformationen angeht, kleiner als erwartet ausgefallen. Dadurch entstand die Umsetzung das jedes Modul der Einführung in Unterlektionen geteilt wurde.

Das gesamte Projekt konnte in ein Modul zusammengefasst werden, wodurch Videos und Teilaufgaben rausgefallen sind.

#### *5.1 Fehleranalyse*

- Lektionsgröße wurde falsch eingeschätzt
- Der zeitliche Aufwand des Schreibens der Lektionen wurde unterschätzt

#### *5.2 Fazit*

Wir fnden es Schade, dass wir so weit von unserer Planung abgewichen sind, da das ursprüngliche Konzept viel näher an dem "Kognitivismus" als Lernmodell angelehnt war. Auf der anderen Seite haben wir alle von uns geplanten Informationen in das Lernmodul unterbringen können, wodurch wir das Ziel eine Einführung in Python zu gestalten erreicht haben.

Thomas Merkel **Abschlussbericht** Abschlussbericht

# 6 Aufgabenverteilung

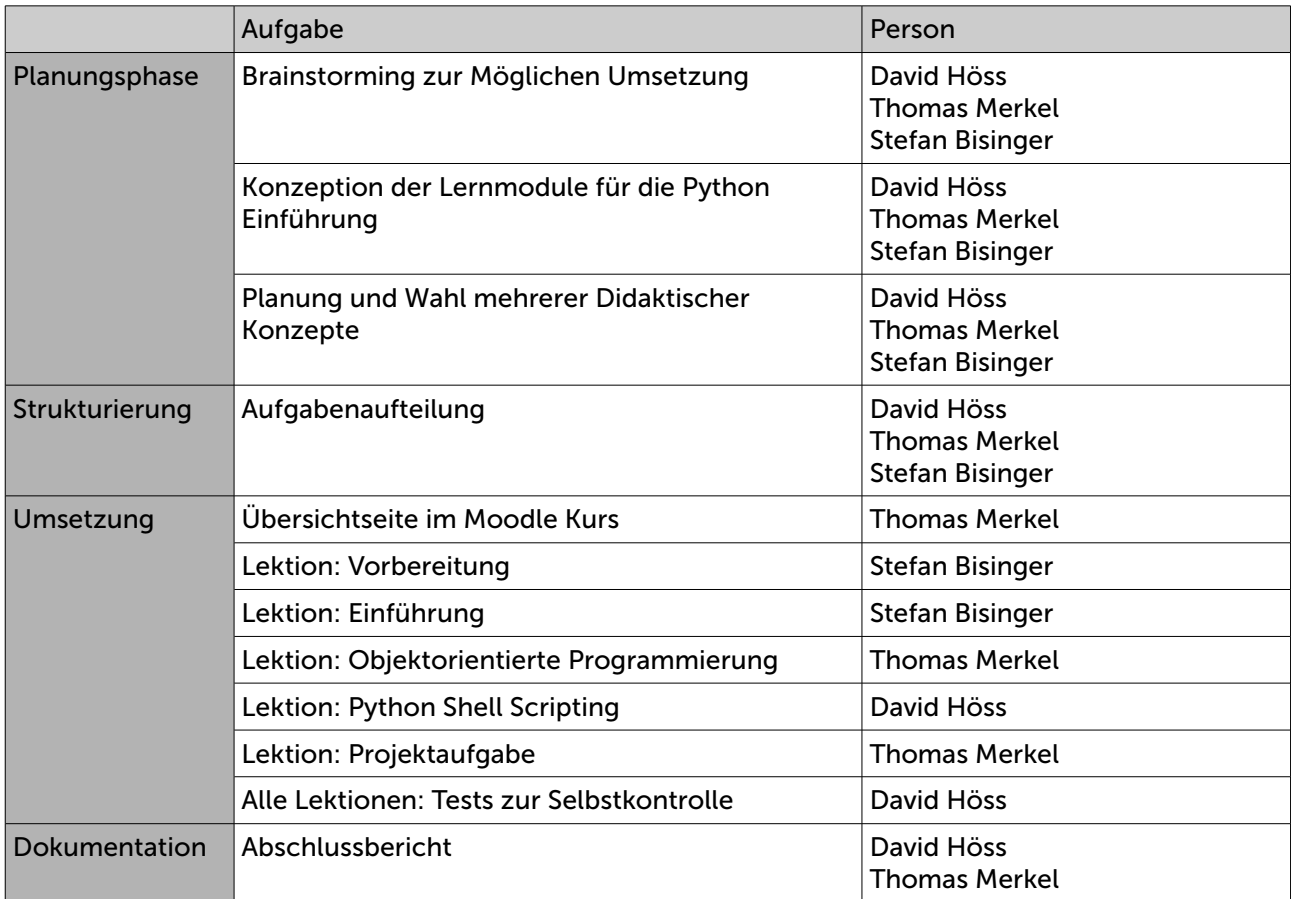

Hiermit bestätigen die Teammitglieder die oben genannten Aufgaben bearbeitet zu haben.

David Höss

Thomas Merkel

Stefan Bisinger

Thomas Merkel **Abschlussbericht**